# **Техника Эмоциональной Свободы (ТЭС)**

# *Эмоциональное облегчение ведет к полному физическому Выздоровлению.*

ТЭС может применяться достаточно широко (о чем немного ниже), но личную апробацию она прошла пока как «устранитель-ослабитель» болевых ощущений, отчасти фобий и таких весьма неприятных негативных эмоциональных состояний как страх и сильная тревога. И можно ответственно заявить – хоть и не чудесным образом (универсальная таблетка), но реально работает. Страх хоть и не полностью уходит, но значительно ослабевает даже после первого «прохода». С болями чуть сложнее, но тоже эффект имеет место. Посему, учитывая великую простоту техники, очень малые затраты времени на проведение «процедур» и абсолютную бесплатность, однозначно можно рекомендовать для личного вооружения на каждый день.

Техника Эмоциональной Свободы - это психосоматический способ освобождения от эмоциональных и физических болезней, так называемое "иглоукалывание без иголок.

Техника Эмоциональной Свободы объединяет альтернативную медицину с психологией, комбинируя стимуляцию определенных точек акупрессуры с простыми психологическими приемами – аффирмациями (позитивными утверждениями) и принятием себя как целостной личности, и обычно быстро и безболезненно достигает положительных сдвигов в мышлении, в эмоциональном и психическом настрое. Психическое влияет на физическое, а физическое на психическое здоровье.

Техника Эмоциональной Свободы работает с телом и нашими негативными эмоциями, а также с фобиями и неврозами. Где очень тяжело справиться человеку самому, но даже с работой с психотерапевтом это занимает длительное время. ТЭС ускоряет процесс выздоровления в разы. Ее следует применять до тех пор, пока вы не почувствуете улучшение (от 1- 10 сеансов по одной проблеме или на одну негативную ситуацию).

#### **Особенности Техники Эмоциональной Свободы, отличающие ее от других методов:**

- *ТЭС можно изучить за короткие сроки;*
- *в ТЭС не нужно "верить", чтобы она сработала она помогает и скептикам, и детям;*
- *Сеанс ТЭС может быть проведен в любое время, в любом удобном для вас месте дома, в офисе, в кафе, в парке, метро, на улице;*
- *ТЭС не имеет противопоказаний и не вызывает неприятных побочных симптомов;*
- *ТЭС достаточно эффективна даже при сложных и долговечных проблемах, например:* 
	- *пристрастии к алкоголю и наркотикам,*
	- *посттравматических синдромах,*
	- *различные неврозах,*
	- *фобиях,*
	- *депрессии,*
	- *хроническом негативном мышлении,*
	- *для снятия болей,*
	- *устранении гнева, обиды, тревоги, страха,*
	- *различных аллергиях,*
	- *нормализации кровяного давления,*
	- *детских проблемах,*
	- *излишнем весе,*

 *панических атаках или ВСД*   $\frac{V}{V}$  *и т*.∂

В 80–ые годы психолог доктор наук Роджер Каллахен из Южной Калифорнии изобрел один необычный метод, применяемый к избавлению от фобий, тревожности, депрессии, чувства вины, гнева, горе, страха, синдрома травмирующих ситуаций. Но этот метод был малоизвестен в США и мире, и тогда инженер, окончивший Стэнфорд, Гэри Х. Крэг решил законспектировать и апробировать метод доктора.

Этот метод по эмоциональному освобождению включает в себя стимуляцию конечных точек энергетических меридианов. Как известно, электрические импульсы циркулируют в теле человека. Причина всех негативных эмоций связана с энергетической системой тела. Все наши тела имеют электрическую природу. Если вы дотронетесь до горячей конфорки, вы сразу ощутите боль, потому что через ваши нервные клетки в мозг поступил соответствующий электрический сигнал. Боль передвигается со скоростью электричества, поэтому так быстро чувствуется боль. Еще одним очевидным доказательством наличия в теле электричества (энергии) является электроэнцефалографы (ЭЭФ) и электрокардиографы (ЭКФ). ЭЭФ записывает электрическую активность мозга, а ЭКТ записывает электрическую активность сердца. Около 5000 лет назад китайцы открыли сложную систему энергии, циркулирующей в теле. Эти энергетические меридианы, отправная точка в основе акупунктуры и акупрессуры.

#### **- Открытие –**

*Причина всех негативных эмоций – нарушение в энергетической системе.* 

У психотерапевтов принята практика «работы с воспоминаниями», в процессе которой просят клиента/пациента снова и снова переживать болезненные события. Что очень сильно травмирует пациента и оттягивает его процесс выздоравливания, так как тяжелее расфокусировать его зацикленность с проблемы. В противоположность этому ТЭС уважает воспоминания, но в тоже время работает с настоящей причиной…

# **Техника Эмоциональной Свободы (ТЭС) состоит из 4 пошаговых действий:**

- 1. Установка.
- 2. Последовательность.
- 3. Связка из 9 действий.
- 4. Последовательность.

# **№1. Установка**

#### **В самом начале мы производим действие, которое называется Установка**.

Установка - важная часть всего процесса, так как она подготавливает энергетическую систему к тому, чтобы заработала **«ТЭС-4 шага»**. Цель Установки - необходимость убедиться, что ваша энергетическая система должным образом ориентирована, перед тем как пытаться устранить в ней неполадки. Ваша энергетическая система подвержена формированию электрических помех, которые могут блокировать балансирующий эффект стимуляции точек. Если есть такие блоки, их надо убрать и их уборка - это работа Установки.

С технической точки зрения эти блоки имеют форму перевернутой полярности внутри вашей энергетической системы. Это не то же самое, что нарушение энергетических потоков, которое вызывает ваши негативные эмоции. Этот переворот полярности имеет официальное название. Он называется **Психологическая реверсия** и представляет собой замечательное открытие с большой сферой применения – в психологии, психотерапии и личностного роста. Психологическая

реверсия является причиной того, что некоторые заболевания являются хроническими и очень неохотно поддаются традиционным методам лечения. Это также объясняет то, что некоторым люлям очень трудно бывает сбросить вес или избавиться от вредных привычек. Образно говоря, это причина самосаботажа.

# Психологическая реверсия вызывается самозащитой, негативным мышлением, которое бывает в подсознании и поэтому не осознается.

В среднем оно встречается... и таким образом препятствует ТЭС - примерно в 40% случаев. У человека это не вызывает никаких ощущений, поэтому он не может сказать, есть у него это или нет. Если есть Психологическая реверсия, она пресекает все попытки эмоциональной освобождения на корню. Поэтому её нужно устранить, чтобы Техника Эмоциональной Свободы из 4 пошаговых действий могла работать.

Поскольку причиной Психологической реверсии является негативное мышление, совсем неудивительно, что ее устранение требует нейтрализующего утверждения.

# Практика

Каждую процедуру необходимо начинать с формулировки проблемы, над которой вы хотите работать.

Постарайтесь как можно точней и лаконичней сформулировать то, что вас беспокоит. Затем оценить насколько вас это беспокоит прямо сейчас по шкале от 0 до 10, где 10 - максимальная интенсивность и 0 - отсутствие проблемы. Это даст вам ориентир для того, чтобы измерять улучшения. По мере применения «ТЭС-4 шага», вы можете, начав, например, с 6 дойти до 3 затем до 1 и, наконец, до 0. Вам следует оценивать интенсивность такой, какая она у вас СЕЙЧАС по вашим СУБЪЕКТИВНЫМ ощущениям, а не такой, какой вы думаете, она будет в данной ситуации. Помните, «ТЭС-4 шага» балансирует нарушения в вашей энергетической системе, которые существуют именно СЕЙЧАС, в то время как вы настроены на определенную мысль или обстоятельство.

Там, где возникает у эмоциональной проблемы несколько аспектов, вы можете не заметить никаких улучшений до тех пор, пока при применении «ТЭС-4 шага», по каждому из этих аспектов вы не достигните 0. Это становится абсолютно понятным при сравнении эмоциональной проблемы и физических недомоганий. Если, например, у вас одновременно болят голова, зубы и живот, вы не почувствуете себя здоровым до тех пор, пока не пройдут все эти боли. Может казаться, что есть какие-то изменения, но, несмотря на это, вы все еще испытываете боль.

#### Установка состоит из двух частей.

1. Вы повторяете утверждение 3 раза: «Не смотря на то ... (формулируете свою проблему) ... я глубоко и полностью принимаю себя» или «Хоть у меня и я глубоко и полностью принимаю себя». Вторую часть фразы можно немного изменять, например, на фразу «со мной все отлично, со мной все в порядке". Или на какую-либо другую очень позитивную фразу. Но если вас устраивает первый вариант, то можете только его и проговаривать.

2. В это время Вы трете «Чувствительную Зону» ИЛИ вместо этого надавливаете на «Точку Каратиста».

#### Примеры Утверждений:

- $\triangleright$  Хоть у меня есть страх публичных выступлений, я глубоко и полностью принимаю себя.
- > Хоть у меня и болит голова, я глубоко и полностью принимаю себя
- $\triangleright$  Хоть я и злюсь на своего отца, я глубоко и полностью принимаю себя.
- *Хоть у меня и есть воспоминания о войне, я глубоко и полностью принимаю себя.*
- *Хоть у меня есть боли в шее, я глубоко и полностью принимаю себя.*
- *Хоть меня и мучают ночные кошмары, я глубоко и полностью принимаю себя.*
- *Хоть у меня и есть страсть к алкоголю, я глубоко и полностью принимаю себя.*
- *Хоть я и боюсь змей, я глубоко и полностью принимаю себя.*
- *Хоть у меня и депрессия, я глубоко и полностью принимаю себя.*

Это естественно только небольшой список, поскольку проблемы, решаемые ТЭС, можно перечислять бесконечно.

# **Советы**

- Не важно, верите ли вы в это утверждение или нет, просто произнесите его.
- $\frac{1}{\sqrt{2}}$  Лучше, когда вы говорите его с чувством и проникновенно, но оно работает даже и без этого.
- Лучше произносить его отчетливо, но если вы находитесь в ситуации, когда вы бы скорее пробормотали его, или сказали бы про себя, вы можете сделать и так.

# **«Чувствительная Зона»**

«Чувствительных Зон» всего две, и не важно, какую из них вы используете. Они расположены в верхней части грудной клетки справа и слева, их можно найти следующим образом: В основании шеи, примерно в том месте, где Мужчины завязывают узел галстука, нащупайте U-образную ямку вверху грудины (грудной кости). От верхнего края этой ямки справа (или слева) спуститесь вниз в направлении пупка на 6,5 см, а затем сместитесь на 6,5 см вправо (или влево). Теперь ваши пальцы находятся в верхней правой (левой) части грудной клетки. Если вы слегка надавите на эту зону (в пределах радиуса

в 4,5 см), вы обнаружите «Чувствительную Зону». Это место, которое вам нужно массировать во время произнесения утверждения.

Эта зона чувствительна, когда вы ее массируете, потому что в этих местах бывает застой лимфы. Когда вы массируете его, вы убираете этот застой. К счастью, после нескольких раз, этот застой полностью устраняется, и неприятные ощущения исчезают. Можно массировать и одну и другую сторону, это одинаково эффективно.

# **Точка Каратиста.**

Точка Каратиста (**ТК**) расположена в центре внешней боковой части ладони между верхней частью кисти и основанием мизинца или, по-другому. В той части ладони, которой бы вы выполняли рубящий удар в каратэ.

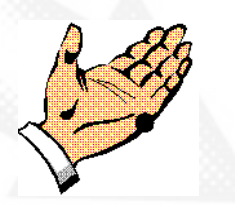

Вместо массирования, как это делается в случае с Чувствительной Зоной, вам нужно легко постукивать по Точке Каратиста подушечками указательного и

среднего пальцев другой руки. Вы *можете* использовать Точку Каратиста на любой руке, но обычно более удобно нажимать на Точку Каратиста, расположенной на недоминирующей руке двумя пальцами доминирующей руки. Если вы правша, например, то вы будете нажимать на Точку Каратиста на левой руке двумя пальцами правой руки.

# **№2. Последовательность**

По сути, **Последовательность** очень проста. Она заключается в постукивании по конечным точкам основных энергетических меридианов. Постукивайте по точке подушечками указательного и среднего пальцев. Это позволяет охватить немного большую поверхность, чем если бы вы это

делали одним пальцем, и таким образом вам будет легче попасть в точку. Стучите достаточно сильно, но не до боли и синяков. Стучите примерно по 7 раз на каждую точку.

### **Точки.**

У каждого энергетического меридиана есть 2 конечные точки. Вам нужно стимулировать только одну из них для того, чтобы устранить возможно имеющийся в меридиане дисбаланс. Эти конечные точки расположены близко к поверхности тела, поэтому доступ к ним более легкий, по сравнению с другими точками этого меридиана, которые могут быть расположены значительно глубже. Далее следуя инструкции, как найти эти конечные точки меридианов, взятые вместе и стимулируемые в указанном порядке. *Они образуют Последовательность.*

1. В начале брови с одной из сторон над переносицей. Это точка **Н**ад **Б**ровью, сокращенно **НБ**.

2. На границе костей внешнего края глаза. Это точка **К**рай **Г**лаза, сокращенно **КГ**.

3. На кости под глазом, примерно в 2 см под зрачком. Это точка **П**од **Г**лазом, сокращено **ПГ**.

4. На маленьком участке между кончиком носа и верхней губой. Это точка **П**од **Н**осом, сокращенно **ПН**.

5. Посередине между краем нижней губы и подбородком. Хоть эта точка и не находится непосредственно на самом подбородке, но будем ее называть для удобства подбородок, сокращенно **ПБ**.

6. Соединение грудины (грудной кости), ключицы и первого ребра. Чтобы найти эту точку, поместите указательный палец в U-образную выемку вверху грудины (там, где обычно находится узел галстука у мужчин), сместитесь на 2 см от нижнего края этой выемки вниз к пупку, а затем на 2 см влево (или вправо). Это точка **Кл**ючицы, сокращенно **КЛ**, *хоть она и не расположена на самой ключице*. Она находится *в начале* ключицы, и мы будем называть ее Ключица, потому что это удобней, чем говорить *«соединение грудины (грудной кости), ключицы и первого ребра».* 

7. Сбоку в точке на уровне соска (у мужчин) или в середине полоски бюстгальтера (у женщин). Примерно в 9 см вниз от подмышечной впадины. Это точка **П**од **Р**укой, сокращенно **ПР**.

8. У мужчин эта точка на 2 см вниз от соска. У женщин эта точка находится под грудью, на стыке с грудной клеткой. Это точка **П**од **С**оском, сокращенно **ПС**.

9. На внешней стороне большого пальца у основания ногтя. Это точка **Б**ольшого **П**альца, сокращенно **БП**.

11. Сбоку среднего пальца на стороне, которая ближе к большому пальцу, у основания ногтя. Это точка **С**реднего **П**альца, сокращенно **СП**.

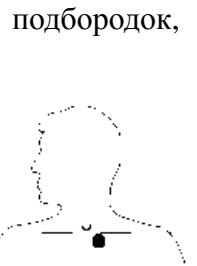

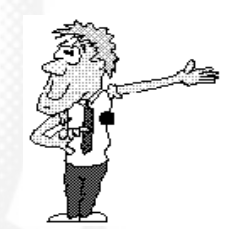

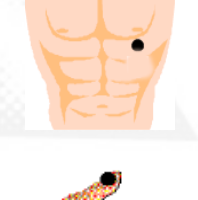

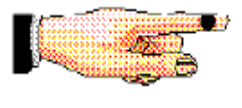

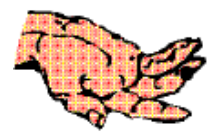

12. На внутренней стороне мизинца у основания ногтя. Это точка **М**и**з**инца, сокращенно **МЗ**.

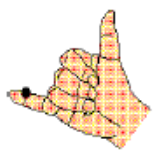

13. Последняя точка - это **Точка Каратиста,** которая была описана выше в разделе Установка. Она находится в середине внешней части ладони на стыке кисти и нижней фаланги мизинца. Это **Т**очка **К**аратиста, сокращенно **ТК**.

Сокращенные названии этих точек приведены ниже в описанном порядке.

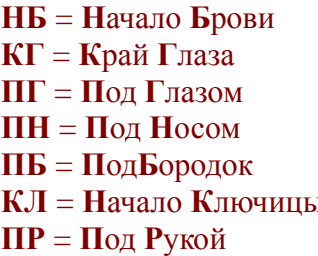

 $\Pi$ **C** =  $\Pi$ ол **C**оском **КГ** = **К**рай **Г**лаза **БП** = **Б**ольшой **П**алец  $Y\Pi = Y$ казательный  $\Pi$ алец **ПН** = **П**од **Н**осом **СП** = **С**редний **П**алец  $M3 = M$ изинец  $\mathbf{TK} = \mathbf{T}$ очка  $\mathbf{K}$ аратиста

Обратите внимание, что точки стимулируются в порядке **сверху вниз**. То есть, каждая последующая точка находится ниже предыдущей. Это будет легко запомнить. Пройдетесь по этим точкам несколько раз и они ваши навсегда.

# **№3. Связка из 9 действий**

Связка из 9 действий, это, наверно, самая странная часть ТЭС. Ее цель - тонкая настройка мозга, и всё это происходит при помощи движения глаз, бормотания и счета. Некоторые части мозга стимулируются во время движения глаз через нервные соединения. Точно так же включается правое (творческое) полушарие мозга, когда вы бормочете песенку, а левое (рациональное) полушарие включается при счете. Связка из 9 действий - занимает 10 секунд и заключается в выполнении 9 «стимулирующих мозг» действий при постоянном нажатии на одну из энергетических точек тела. Точку Связки.

Чтобы выполнить Связку из 9 действий, сначала надо найти **Точку Связки**. Она находится на тыльной стороне каждой из ладоней на 1,27 см ниже середины отрезка между косточками безымянного пальца и мизинца. Этот отрезок является

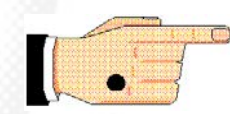

стороной воображаемого равностороннего треугольника, две другие стороны которого соединяют его с Точкой Связки, вершиной этого треугольника. Затем вам нужно одновременно с постоянным постукиванием по этой точке выполнить 9 действий.

#### **Эти действия следующие:**

- 1. Закрыть глаза
- 2. Открыть глаза
- 3. Максимально перевести глаза вправо вниз, не поворачивая головы
- 4. Максимально перевести глаза влево вниз, не поворачивая головы
- 5. Сделать глазами круг так, как будто ваш нос это центр часов и вам нужно попытаться увидеть все цифры на циферблате по порядку
- 6. То же, что и №5, но в другую сторону
- 7. Напеть 2 секунды песенку (предлагается «Happy Birthday»)
- 8. Быстро сосчитать от 1 до5
- 9. Напеть песенку 2 секунды еще раз.

Обратите внимание, что эти действия представлены в определенном порядке, именно так их и следует выполнять.

#### №4. Последовательность  $(c$ <sub>HOBa</sub> $)$

Четвертый и последний шаг Техники Эмоциональной Свободы (ТЭС) уже описан выше в шаге №2. Это точно такое же прохождение Последовательности.

# Оценка результатов

После окончания сеанса – сделайте три глубоких вдоха и выдоха. После глубоких вдохов и выдохов, постарайтесь еще раз «увидеть» и почувствовать ситуацию или проблему, с которой вы только что работали. Прислушайтесь к своим ощущениям, чувствам или эмоциям, таким как они есть сейчас – после проработки по ТЭС. Затем опять произведите уже знакомую вам оценку (так же как вы делали на этапе Установки) – 0 до 10. Оценку проводите в сравнении с той, которая у вас была до применения техники. По разнице двух оценок можно предварительно оценить продвижение к цели.

Эта техника уникальна тем, что многим людям помогает после первого же сеанса. Но вполне может оказаться, что по субъективным ощущениям никаких изменений нет. Иногда, чаще всего при сильных или сложных ситуациях, нужно сделать технику несколько раз подряд или делать ее несколько (иногда много) дней. Результат будет. Он уже и после первого применения есть, просто вы его не пока не чувствуете. Но если считаете, что:

# сразу не сработало -

- > Выпейте стакан волы
- > Определите проблему более точно
- Определите индивидуальные аспекты проблемы и работайте над каждым отдельно
- > Слелайте несколько циклов ТЭС
- > Сделайте перерыв, походите, поменяйте позу и попробуйте еще раз

# Заключение

Большинство проблем легко определить и легко разрешить. Но если вдруг вам придется встретиться с одной из сложных проблем, когда вы не сможете определить ее отдельные аспекты, тогда стоит делать Дополнительно по 3 сеанса «ТЭС-4 шага», один раз в день (это примерно около 3 минут в день) в течение 30 дней (на одну сложную проблему). Ваше подсознание разберется, что необходимо, и вы получите облегчение задолго до того, как истекут эти 30 дней.

Вот еще одна концепция, которая может вам помочь - разбивайте проблемы на отдельные события, которые лежат в их основе и применяйте ТЭС к каждому такому событию.

Может быть, самая большая проблема новичков в том, что они пытаются применять ТЭО к слишком общим проблемам. Они могут быть очень настойчивыми, но вряд ли им удастся сразу получить заметные результаты. Как следствие, они могут быстро всё забросить. Разделите проблему на отдельные события, и вы почувствуете результаты сразу же. Таким образом, вы также обращаетесь к действительным причинам проблемы, что обычно более эффективно.

# **Техника Эмоциональной Свободы на одной странице**

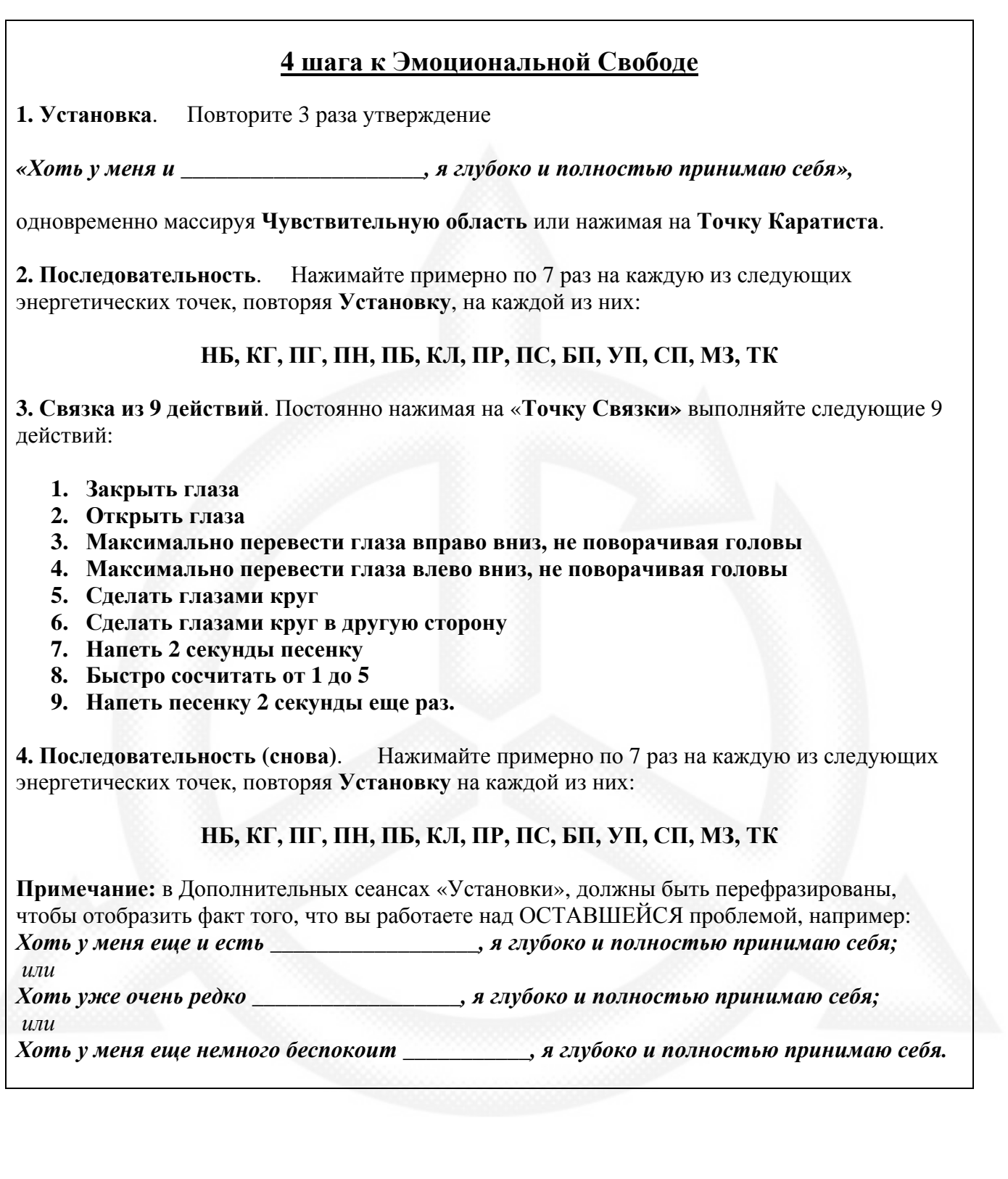